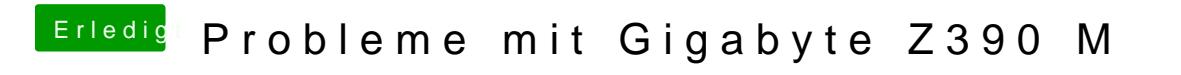

Beitrag von MacPeet vom 24. November 2018, 14:16

Bitte damit nochmals die 16 testen:

[trial2\\_GigabyteZ390\\_layo](https://www.hackintosh-forum.de/attachment/89922-trial2-gigabytez390-layoutid16-zip/)utID16.zip